#### **BAB IV**

#### **HASIL PENELITIAN DAN PEMBAHASAN**

#### **A. Deskripsi Data Penelitian**

# **1. Deskripsi data Hasil Belajar Siswa pada Mata Pelajaran Agama Islam (Variabel X)**

Pada bab ini merupakan pokok pembahasan mengenai pengolahan data dari hasil angket penelitian yang telah penulis lakukan di lokasi penelitian tepatnya di SMP Peradaban Kota Serang. Angket yang telah disebarkan kepada 40 responden sebanyak 15 item untuk nilai variabel X (hasil belajar siswa) dan 20 item untuk nilai variabel Y (cinta lingkungan hidup).

Dalam angket yang disebar, mengenai hasil belajar siswa pada mata pelajaran agama Islam di SMP Peradaban Kota Serang (Variabel X), dari hasil beberapa angket pertanyaan mengindikasikan bahwa siswa yang mengikuti mata pelajaran agama Islam memiliki pengetahuan dasar-dasar hukum tentang menjaga kebersihan dan nilainilai yang tertanam pada siswa tentang kesadaran lingkungan.

Penulis menggunakan 5 item pilihan jawaban. Jawaban diberi bobot atau disamakan dengan nilai kuantitatif, untuk pernyataan posistif yaitu 5, 4, 3, 2, 1, dan untuk pernyataan negatif yaitu 1, 2, 3, 4, 5. Sehingga dapat diperoleh dari bobot alternatif jawaban yang disusun dari yang tertinggi sampai yang terendah, yaitu 5 X 15 item  $= 75$  untuk skor maksimal dan 1 X 15 item  $= 15$  untuk skor minimal. Selanjutnya

75

setelah jawaban responden dikuantifikasi maka akan diolah secara perhitungan statistik.

Data yang diperoleh mengenai persepsi siswa tentang pengaruh hasil belajar siswa pada mata pelajaran agama Islam di kelas VIII SMP Peradaban Kota Serang dengan jumlah responden 40 orang siswa. Selanjutnya, data tersebut penulis susun berdasarkan skor terendah sampai skor tertinggi sebagai berikut:

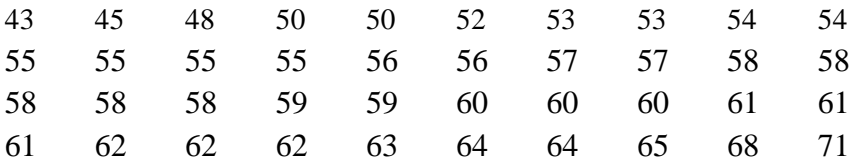

Berdasarkan hasil data angket di atas, diketahui bahwa skor terendah adalah 43 dan skor tertinggi adalah 71, untuk menganalisis data variabel X, penulis menempuh langkah-langkah sebagai berikut:

1. Mencari tentang nilai (range) :

$$
R = (H - L) + 1
$$
  
= (71 - 43) + 1  
= 28 + 1  
= 29

2. Menentukan Banyak Kelas :

 $K = 1 + 3.3 \log N$  $= 1 + 3.3 \log 40$  $= 1 + 3.3$  (1,60)  $= 1 + 5,28$ = 6,28 (dibulatkan menjadi 6) 3. Menentukan Panjang Kelas

$$
P = \frac{R}{K}
$$

$$
= \frac{29}{6}
$$

 $= 4,83$  (dibulatkan menjadi 5)

4. Membuat Tabel Distribusi Frekuensi variabel X

## **Tabel 2**

### **Distribusi Tabel Frekuensi Variabel X**

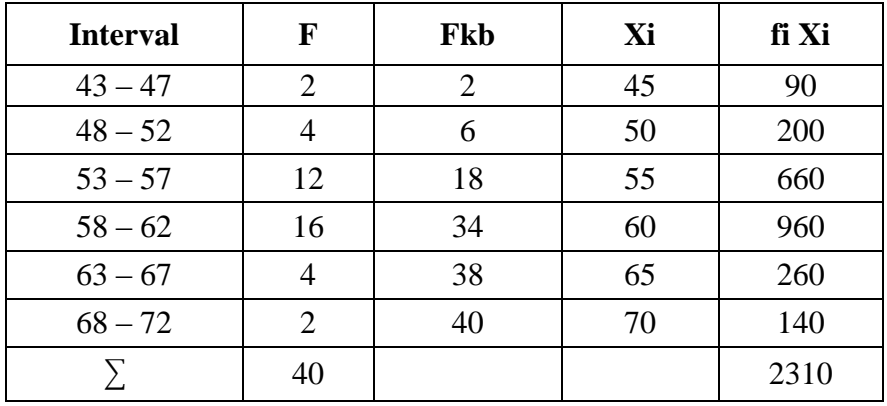

### **Hasil Belajar Siswa**

5. Menghitung normalitas dari masing-masing variabel dengan

cara:

a. Menghitung Mean :

$$
\bar{X} = \frac{\sum FX}{N}
$$

$$
= \frac{2310}{40}
$$

= 57,75 (dibulatkan menjadi 58)

b. Menghitung Median:

$$
Me = B + P \left\{ \frac{1/2 N - Fkb}{f} \right\}
$$
  
= 57,5 + 5  $\left\{ \frac{1/2 40 - 18}{16} \right\}$   
= 57,5 + 5  $\left\{ \frac{20 - 18}{16} \right\}$   
= 57,5 + 5  $\left\{ \frac{2}{16} \right\}$   
= 57,5 + 5 (0,125)  
= 57,5 + (0,625)  
= 58,125

c. Menghitung Modus:

$$
Mo = B + P\left\{\frac{b_1}{b_1 + b_2}\right\}
$$
  
= 57,5 + 5  $\left\{\frac{4}{4 + 12}\right\}$   
= 57,5 + 5  $\left\{\frac{4}{16}\right\}$   
= 57,5 + 5 (0,25)  
= 57,5 + 1,25  
= 58,75

6. Membuat Grafik Histogram dan Polygon

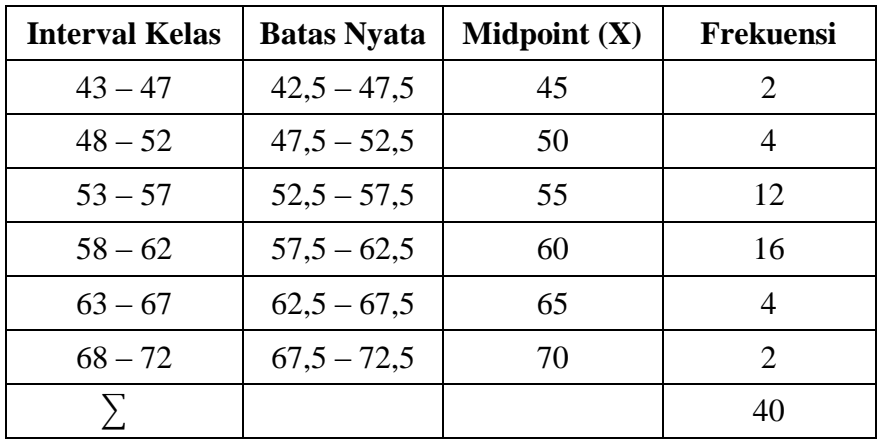

# **Tabel 3 Persiapan Histogram dan Poligon**

Data hasil penelitian bila digambarkan dalam bentuk histogram dan polygon seperti pada gambar dibawah ini:

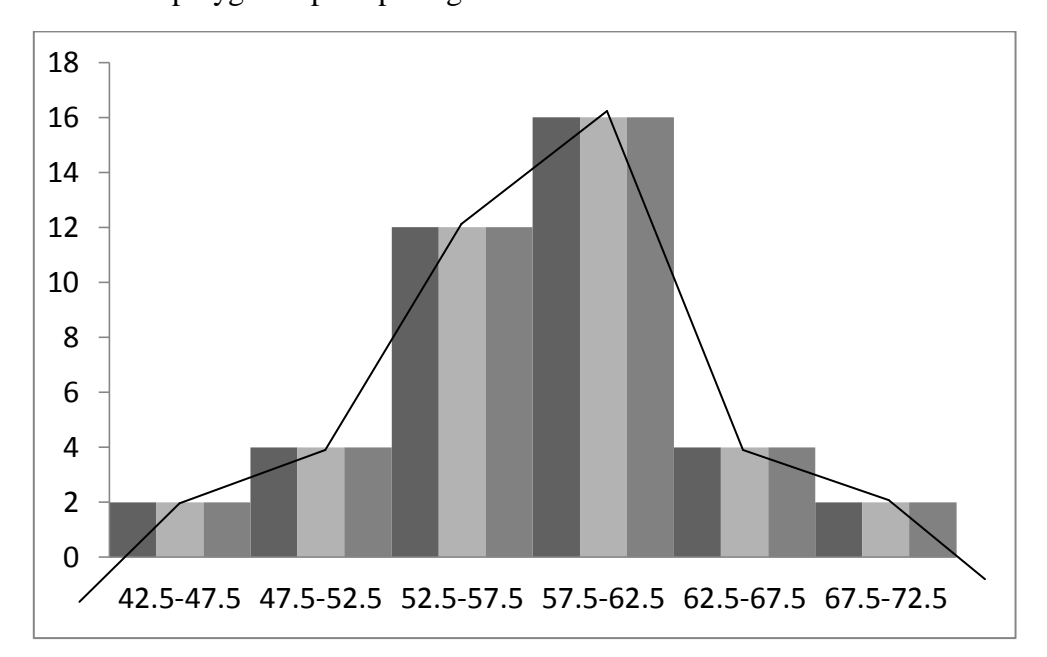

7. Menghitung Standar Deviasi :

# **Tabel 4**

# **Penghitungan Standar Deviasi**

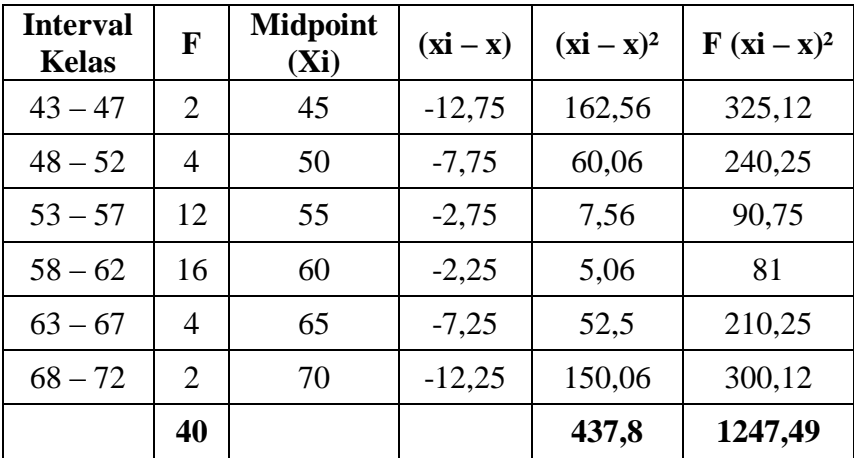

Standar Deviasinya adalah:

$$
SD = \sqrt{\frac{\sum Fx^2}{N}}
$$

$$
= \sqrt{\frac{1247.49}{40-1}}
$$

$$
= \sqrt{\frac{1247.49}{39}}
$$

$$
= \sqrt{31.98}
$$

$$
= 5.65
$$

8. Analisis Uji Normalitas:

## **Tabel 5**

# **Penghitungan Uji Normalitas**

## **Hasil Belajar Siswa (Variabel X)**

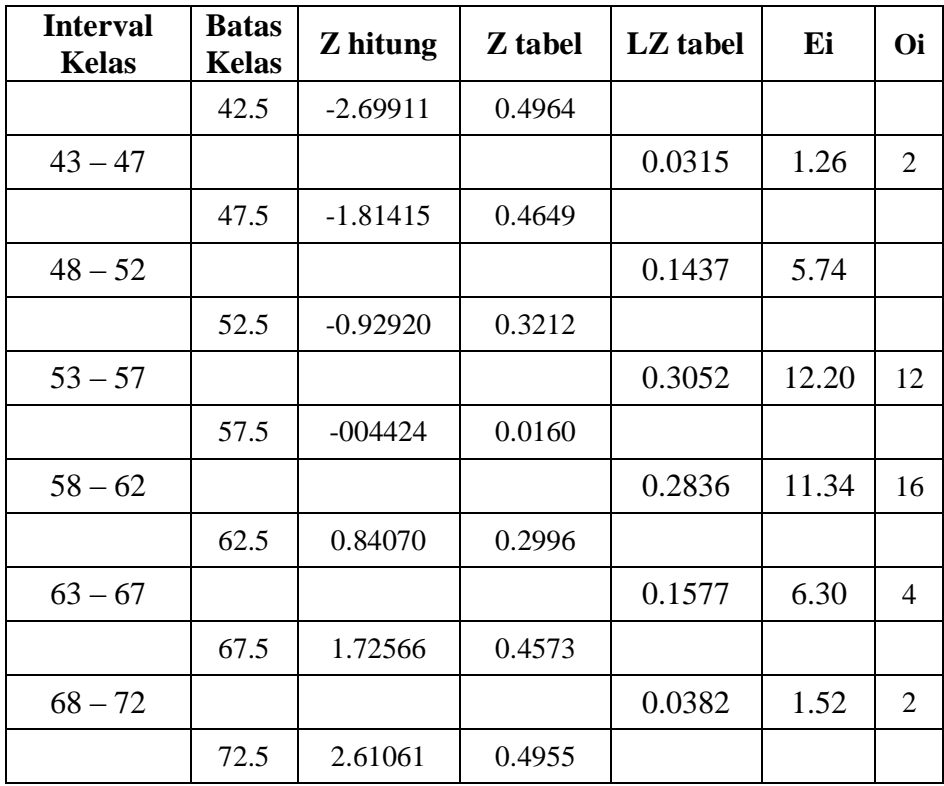

a. Menghitung Harga Z Batas Kelas dengan rumus :

$$
Z = \frac{BK - \bar{X}}{SD}
$$
  
=  $\frac{42.5 - 58}{5.65}$   
=  $\frac{-15.5}{5.65}$  = -2.74

b. Mencari Harga x² (chi kuadrat) dengan rumus:

$$
x^2 = \sum \frac{(fo - fh)^2}{fh}
$$
  
= 0.434 + 0.527 + 0.003 + 1.914 + 0.839 + 0.151  
= 3.868

c. Menghitung derajat kebebasan dengan rumus :

$$
Dk = K - 3
$$

$$
= 6 - 3
$$

$$
= 3
$$

d. Menentukan Chi kuadrat X² tabel dengan taraf signifikansi,

a (5%) dan dk = 3 X² tabel = (1 – a) (dk) = (1 – 0.05) (3) = (0.95) (3) = 7.81

Berdasarkan perhitungan diatas, diketahui bahwa  $x^2$  hitung = 3.868 dan x<sup>2</sup> tabel 7.81, jadi x<sup>2</sup> hitung (3.868)  $\leq$  x<sup>2</sup> tabel (7.81) dengan demikian dapat disimpulkan bahwa (Variabel X) tentang bagaimana hasil belajar siswa pada mata pelajaran agama Islam di SMP Kota Serang dengan sampel dan populasi yang ada berdistribusi normal.

#### **2. Deskripsi data Cinta Lingkungan Hidup (Variabel Y)**

Penulis melakukan analisis ini yakni untuk mengetahui data cinta lingkungan hidup (variabel Y), selanjutnya untuk mengetahui cinta lingkungan hidup ini digunakan 20 item pernyataan dalam angket yang disebarkan kepada siswa di kelas VIII SMP Peradaban Kota Serang dengan jumlah responden 40 orang siswa.

Dari hasil penyebaran angket tersebut, tentang kecintaan siswa SMP Peradaban Kota Serang terhadap lingkungan hidup (variabel Y), dapat dijelaskan secara data tentang cinta lingkungan hidup yang dilakukan di Sekolah mengindikasikan bahwa tingkat kecintaan terhadap lingkungan hidup bagi siswa yang berada di sekolah tersebut memiliki sifat yang peduli terhadap kebersihan lingkungan sekolah, bergotong royong, empati terhadap lingkungan, disiplin dan bertanggungjawab.

Data tersebut terkuantifikasikan dengan skala likert, untuk pernyataan posistif yaitu 5, 4, 3, 2, 1, dan untuk pernyataan negatif yaitu 1, 2, 3, 4, 5. Sehingga dapat diperoleh dari bobot alternatif jawaban yang disusun dari yang tertinggi sampai yang terendah. Adapun data tersebut penulis susun berdasarkan skor terendah sampai skor tertinggi sebagai berikut:

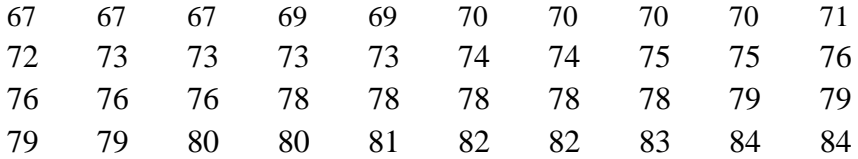

Berdasarkan data di atas, dapat kita ketahui bahwa skor terendah adalah 67 dan skor tertinggi adalah 84 selanjutnya untuk menganalisa data variabel Y, penulis menempuh langkah-langkah sebagai berikut:

1. Mencari tentang nilai (range) :

$$
R = (H - L) + 1
$$

$$
= (84 - 67) + 1
$$

$$
= 17 + 1
$$

$$
= 18
$$

2. Menentukan Banyak Kelas :

$$
K = 1 + 3,3 \log N
$$
  
= 1 + 3,3 \log 40  
= 1 + 3,3 (1,60)  
= 1 + 5,28  
= 6,28

3. Menentukan Panjang Kelas

$$
P = \frac{R}{K}
$$

$$
= \frac{18}{6}
$$

$$
= 3
$$

4. Membuat Tabel Distribusi Frekuensi variabel Y

#### **Tabel 6**

### **Distribusi Tabel Frekuensi Variabel Y**

## **Cinta Lingkungan Hidup**

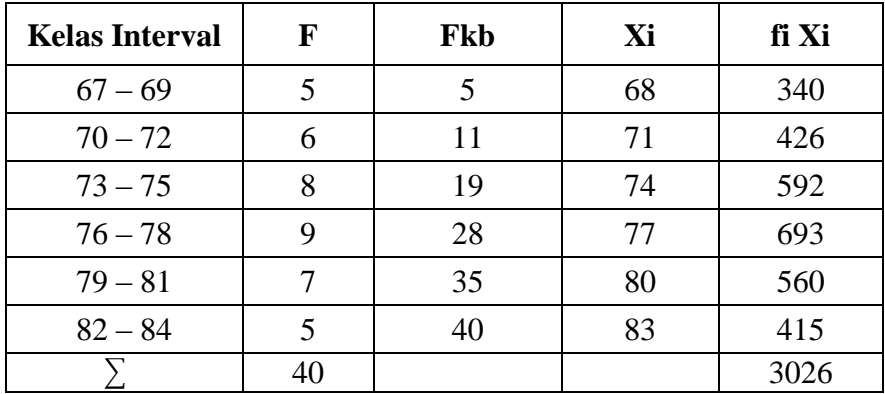

- 5. Menghitung ukuran gejala pusat/analisis tendensi sentral dengan cara:
	- a. Menghitung Mean :

$$
\bar{X} = \frac{\sum FX}{N}
$$

$$
= \frac{3206}{40}
$$

$$
= 75.65
$$

b. Menghitung Median:

$$
Me = B + P \left\{ \frac{1/2N - Fkb}{f} \right\}
$$
  
= 75,5 + 3  $\left\{ \frac{1/240 - 19}{9} \right\}$   
= 75,5 + 3  $\left\{ \frac{20 - 19}{9} \right\}$   
= 75,5 + 3  $\left\{ \frac{1}{16} \right\}$   
= 75,5 + 3 (0,111)  
= 75,5 + (0,333)  
= 75,833

c. Menghitung Modus:

$$
Mo = B + P\left\{\frac{b_1}{b_1 + b_2}\right\}
$$
  
= 75,5 + 3\left\{\frac{6}{6 + 8}\right\}  
= 75,5 + 3\left\{\frac{6}{14}\right\}  
= 75,5 + 3(0,428)  
= 75,5 + 1,284  
= 76,78

6. Membuat Grafik Histogram dan Polygon

## **Tabel 7**

### **Persiapan Histogram dan Poligon**

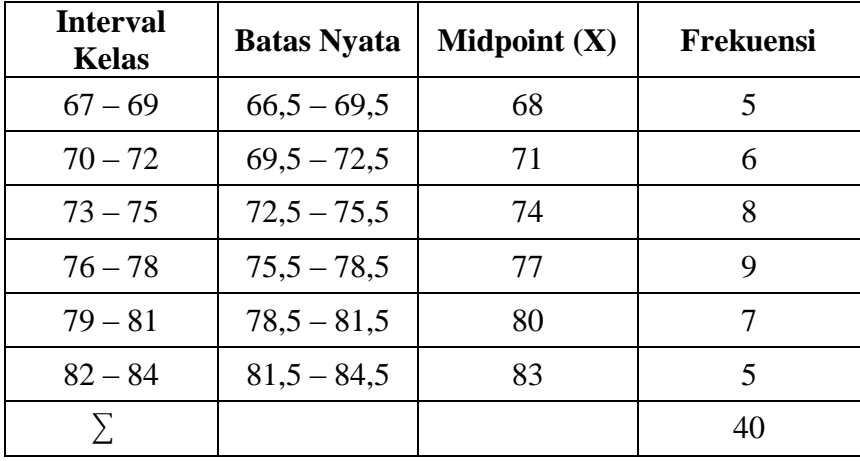

Data hasil penelitian bila digambarkan dalam bentuk histogram dan polygon seperti pada gambar dibawah ini:

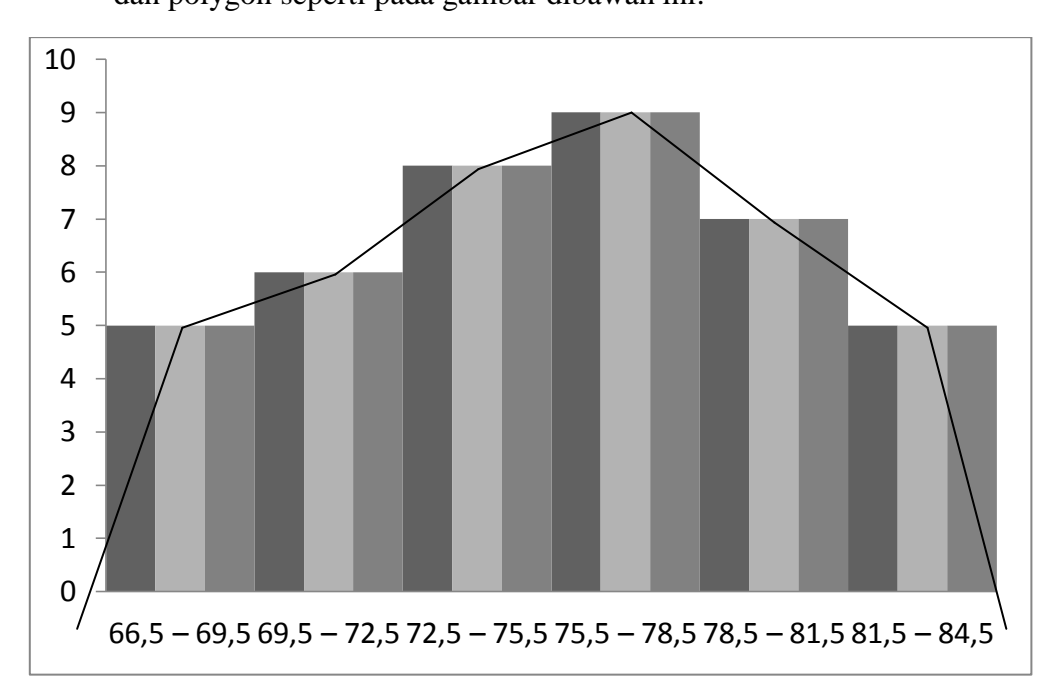

7. Menghitung Standar Deviasi :

# **Tabel 8**

# **Penghitungan Standar Deviasi**

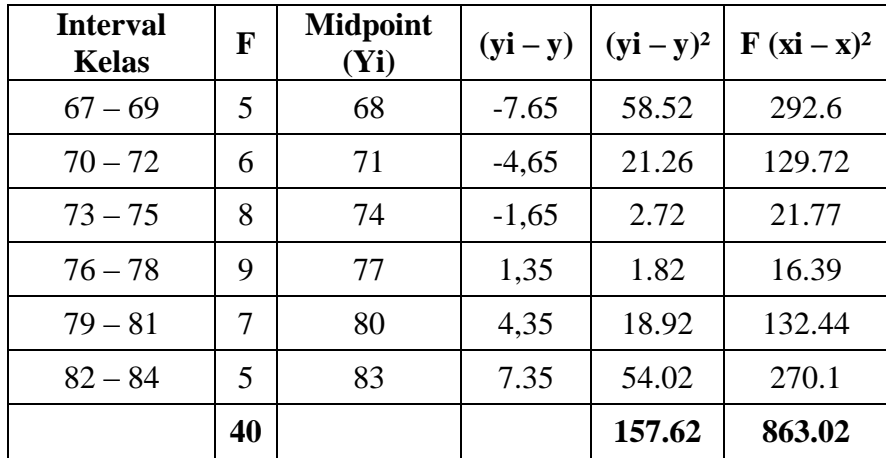

Standar Deviasinya adalah:

$$
SD = \sqrt{\frac{\sum Fx^2}{N}}
$$

$$
= \sqrt{\frac{863.02}{40 - 1}}
$$

$$
= \sqrt{\frac{863.02}{39}}
$$

$$
= \sqrt{22,12}
$$

$$
= 4.70
$$

8. Analisis Uji Normalitas:

# **Tabel 9**

# **Penghitungan Uji Normalitas**

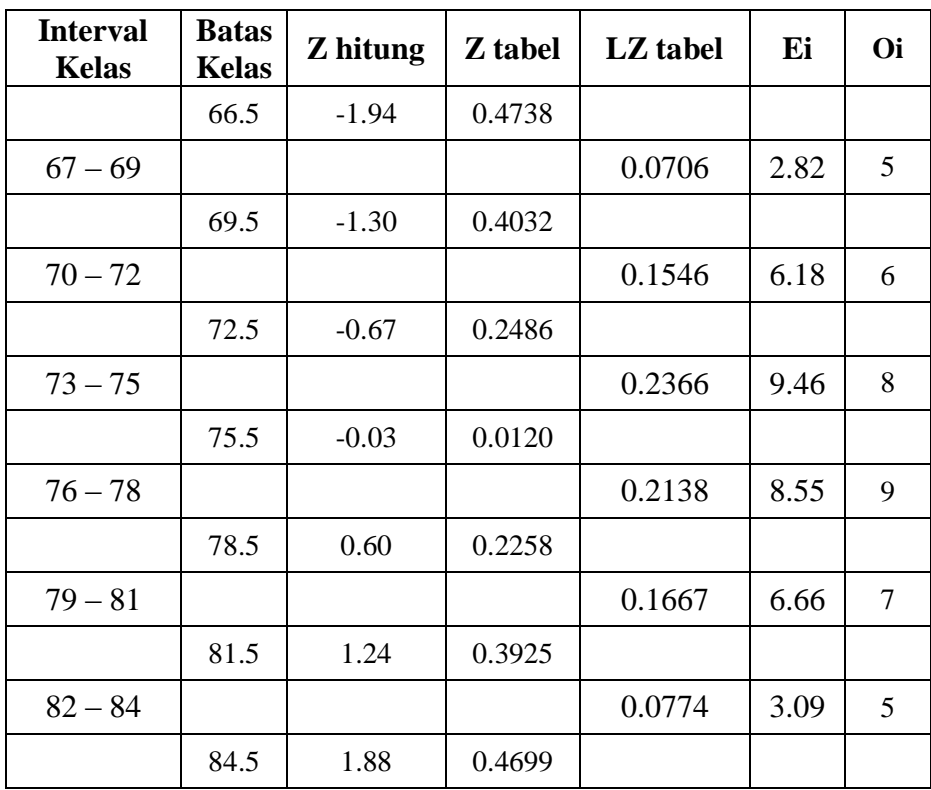

### **Cinta Lingkungan Hidup (Variabel Y)**

a. Menghitung Harga Z Batas Kelas dengan rumus :

$$
Z = \frac{BK - \bar{X}}{SD}
$$

$$
= \frac{66.5 - 75.65}{4.70}
$$

$$
= \frac{-9.15}{4.70} = -1.94
$$

b. Mencari Harga x² (chi kuadrat) dengan rumus:

$$
X^{2} = \sum \frac{(fo - fh)^{2}}{fh}
$$
  
= 1.685 + 0.005 + 0.225 + 0.023 + 0.017 + 1.180  
= 3.13

c. Menghitung derajat kebebasan dengan rumus :

$$
Dk = K - 3
$$

$$
= 6 - 3
$$

$$
= 3
$$

d. Menentukan Chi kuadrat X² tabel dengan taraf signifikansi,

a (5%) dan dk = 3 X² tabel = (1 – a) (dk) = (1 – 0.05) (3) = (0.95) (3) = 7.81

Berdasarkan perhitungan di atas, diketahui bahwa  $x^2$  hitung = 3.135 dan x<sup>2</sup> tabel 7.81, jadi x<sup>2</sup> hitung (3.13)  $\leq$  x<sup>2</sup> tabel (7.81) dengan demikian dapat disimpulkan bahwa bagaimana kecintaan siswa terhadap lingkungan lingkungan hidup dengan sampel dan populasi yang berdistribusi normal.

#### **B. Uji Persyaratan Analisis**

Sebelum dilakukan pengujian hipotesa perlu pemeriksaan terlebih dahulu terhadap data penelitian. Adapun persyaratan analisa data yang perlu dipenuhi yaitu uji normalitas.

#### **1. Uji Normalitas**

Untuk mengetahui apakah data yang akan diteliti berasal dari populasi berdtrisbusi normal atau tidak, maka dalam penelitian ini dilakukan uji Chi Kuadrat pada taraf signifikasikan  $\alpha = 0.05$ . Kriteria uji normalitas adalah Ho ditolak jika Xhitung lebih besar dari Xtabel dan Ha diterima, jika Xhitung lebih kecil dari Xtabel. Dengan diterimanya Ha, berarti data penelitian antara variabel X dan variabel Y dari populasi berdistribusi normal, sedangkan jika Ho ditolak berarti penelitian berasal dari populasi berdistribusi tidak normal.

a. Variabel X (Hasil Belajar Siswa)

Berdasarkan hasil penelitian dapat diperoleh Xhitung dari Xtabel setelah dikonsultasikan dengan tabel Chi Kaudrat dengan taraf signifikasi  $\alpha = 0.05$  dan n = 15. Sehingga data hasil belajar siswa pada mata pelajaran agama Islam terhadap cinta lingkungan hidup berdistribusi dan diperoleh tabel sebagai berikut:

#### **Tabel 10**

**Hasil Uji Normalitas Variabel X**

| <b>Variabel</b>                                | <b>Banyak</b><br><b>Sampel</b> | $X^2$ hitung | $X^2$ tabel | Kesimpulan<br>Data |
|------------------------------------------------|--------------------------------|--------------|-------------|--------------------|
| <b>Hasil</b><br><b>Belajar</b><br><b>Siswa</b> | 40                             | 3.868        | 7.81        | Normal             |

Berdasarkan perhitungan diatas, diketahui bahwa  $x^2$  hitung = 3.868 dan x<sup>2</sup> tabel 7.81, jadi x<sup>2</sup> hitung  $(3.868) \le x^2$  tabel  $(7.81)$  dengan demikian dapat disimpulkan bahwa sampel dan populasi yang ada berdistribusi normal.

b. Variabel Y (cinta lingkungan hidup)

Berdasarkan hasil penelitian dapat diperoleh Xhitung dari Xtabel setelah dikonsultasikan dengan tabel Chi Kaudrat dengan taraf signifikasi  $\alpha = 0.05$  dan n = 15. Sehingga data kecintaan siswa terhadap lingkungan hidup berdistribusi dan diperoleh tabel sebagai berikut:

#### **Tabel 11**

**Hasil Uji Normalitas Variabel Y**

| <b>Variabel</b>              | <b>Banyak</b><br><b>Sampel</b> | $X^2$ hitung | $X^2$ tabel | <b>Kesimpulan</b><br>Data |
|------------------------------|--------------------------------|--------------|-------------|---------------------------|
| Cinta<br>lingkungan<br>hidup | 40                             | 3.13         | 7.81        | <b>Normal</b>             |

Berdasarkan perhitungan diatas, diketahui bahwa  $x^2$  hitung = 3.135 dan x<sup>2</sup> tabel 7.81, jadi x<sup>2</sup> hitung (3.13)  $\leq$  x<sup>2</sup> tabel (7.81) dengan demikian dapat disimpulkan bahwa sampel dan populasi yang berdistribusi normal.

**C. Pembahasan Hasil Penelitian antara Pengaruh Hasil Belajar Siswa Pada Mata Pelajaran Agama Islam Terhadap Cinta Lingkungan Hidup**

Analisis ini dimaksudkan untuk mengetahui Hasil Belajar Siswa (variabel X) terhadap Cinta Lingkungan Hidup (variabel Y).

Adapun langkah-langkah yang ditempuh adalah sebagai berikut:

1. Menghitung persamaan regresi, dengan rumus

$$
\overline{X} = a + b
$$
\n
$$
a = \frac{(\sum X)(\sum Y) - (\sum X)(\sum XY)}{N \sum X^2 - (\sum X)^2}
$$
\n
$$
= \frac{(134474)(3018) - (2308)(174246)}{40(134474) - (2308)^2}
$$
\n
$$
= \frac{3682764}{52096}
$$
\n
$$
= 70,69
$$

$$
b = \frac{N \sum XY - (\sum X)(\sum Y)}{N \sum X^2 - (\sum X)^2}
$$
  
= 40 (174246) - (2308) (3018)  
40 (134474) - (2308)<sup>2</sup>  
= (6969840) - (6965544)  
(5378960) - (5326864)  
= 4296  
52096  
= 0,82

Jadi persamaan regresinya adalah  $Y = 70,69 + 0,82$  X. artinya setiap perubahan variabel X, maka akan terjadi perubahan pula sebesar 0,82 terhadap variabel Y pada konstanta 70,69 Untuk mengetahui seberapa kuat hubungan yang terjadi antara variabel X dan variabel Y, maka perlu menghitung koefisien korelasi antara variabel tersebut.

92

#### 2. Menentukan Koefisien Korelasi

$$
r_{xy} = \frac{N \sum XY - (\sum X)(\sum Y)}{\sqrt{\{N \sum X^2 - (\sum X)^2\} \{N \sum Y^2 - (\sum Y)^2\}}}
$$
  
= 
$$
\frac{(40)(174246) - (2308)(3018)}{\sqrt{\{(\sum 40)(134474) - (\sum 2308)^2\} \{40\} \{2(228630) - (\sum 3018)^2\}}}
$$
  
= 
$$
\frac{(6969840) - (6965544)}{\sqrt{5378960} - \{5326864)(9145200) - (9108324\}}
$$
  
= 
$$
\frac{4296}{\sqrt{(52096)(36876)}}
$$
  
= 
$$
\frac{4296}{\sqrt{1921092096}}
$$
  
= 
$$
\frac{4296}{43830,26}
$$
  
= 0,98

Untuk menginterpretasi nilai koefisien korelasi tersebut, maka penulis menggunakan interpretasi *rproduct moment,* yaitu sebagai berikut:

### **Tabel 12**

### **Interpretasi Nilai Koefisien Korelasi 'r'** *Product Moment*

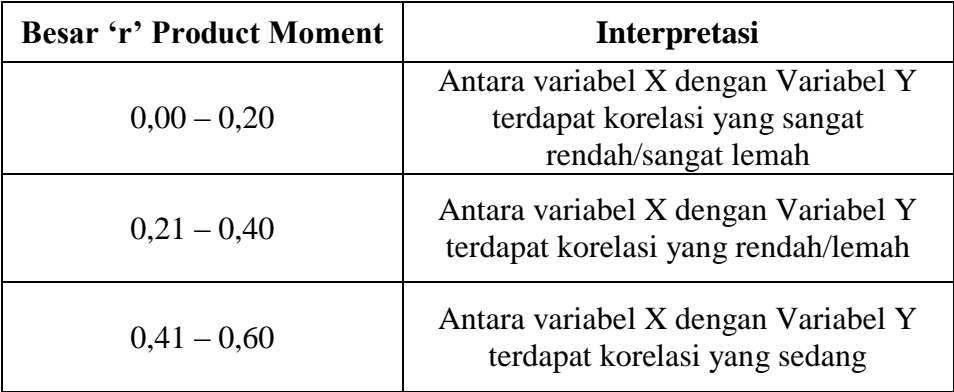

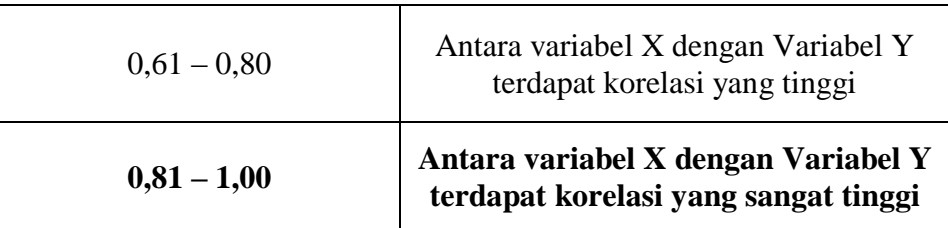

Dari hasil perhitungan diatas, diketahui bahwa indeks koefisien korelasi sebesar 0,98. Setelah dikonsultasikan dengan tabel interpretasi ternyata angka 'r' (0,98) berada antara (0,81 – 1,00), yang interpretasinya ialah: antara hasil belajar siswa mata pelajaran agama Islam (variabel X) dengan cinta lingkungan hidup (variabel Y) terdapat korelasi yang sangat tinggi.

3. Menentukan Uji Signifikansi Korelasi

 $\bar{t}$ 

Penulis menentukan langkah-langkah sebagai berikut:

a. Menentukan t hitung dengan rumus:

$$
t = r \frac{\sqrt{N - 2}}{\sqrt{1 - r}}
$$

$$
= \frac{0.98\sqrt{40 - 2}}{\sqrt{1 - 0.98}}
$$

$$
= \frac{0.98\sqrt{38}}{\sqrt{1 - 0.9604}}
$$

$$
= \frac{0.98.6164}{\sqrt{0.396}}
$$

$$
= \frac{6.040}{\sqrt{0.396}}
$$

$$
= 9.60
$$

b. Menentukan derajat kebebasan

$$
Db = N - 2
$$

$$
= 40 - 2
$$

$$
= 38
$$

c. Menentukan distribusi t tabel dengan taraf signifikansi 5% dan db 38 t tabel =  $(1 - a)$  (db)  $= (1 - 0.005) (38)$ 

$$
= (0,95) (38)
$$
  
= 1,70

Oleh karena itu t hitung (9,60)  $\geq$  t tabel (1,70) maka dengan demikian hipotesis alternative (Ha) diterima, sedangkan Hipotesis nihil (Ho) ditolak.

Sehingga kesimpulan ialah antara pengaruh hasil belajar siswa pada mata pelajaran agama Islam terhadap cinta lingkungan hidup di SMP Peradaban Kota Serang, dengan menggunakan beberapa metode penilitian dan angket dapat dijelaskan bahwa terdapat korelasi yang signifikan di buktikan dengan adanya tingkat pengetahuan siswa tentang pentingnya menjaga kebersihan lingkungan sesuai yang telah di anjurkan dalam Al-Qura'an dan Hadits serta kesadaran terhadap lingkungan yang muncul dari individu siswa itu sendiri merupakan hasil dari pengaruh belajar mata pelajran agma Islam di Sekolah.

Sehingga terdapat korelasi yang signifikan antara pengaruh hasil belajar siswa Pada mata pelajaran agama Islam (variabael X) terhadap Cinta lingkungan hidup (variabael Y) di SMP Peradaban Kota serang.

> d. Menentukan besarnya kontribusi variabel X terhadap variabel Y dengan menggunakan koefisien determinasi.

KD = 
$$
r^2
$$
 x 100%  
= 0,98<sup>2</sup> x 100%  
= 0,9604 x 100%  
= 96,04

Berdasarkan hasil perhitungan diatas, maka koefisien determinasi variabel X terhadap variabel Y sebesar 96,04 % sedangkan sisanya 3,96 % dapat dipengaruhi oleh variabel lain dan dapat diteliti lebih lanjut.